## **Access Request Form: Space@Penn Web Updater**

**Users:** If you are requesting access to the Updater:

- Please complete Parts 1 and 2 of this form and obtain the signature of your supervisor in the space provided before submitting it to the Space Super User for your school.
- Your Space Super User will sign and submit it for you
- Please complete the 'Space at Penn Curriculum' training in Knowledge Link (http://knowledgelink.upenn.edu). Completion of this training is mandatory to obtain access
- Once you have successfully completed your training, you will be notified via email
- Please direct any questions you may have to your Space Super User.

**Super Users:** For new user, change or remove access requests:

- Please sign and submit this completed form either by scanning and emailing it to *jannotta@upenn.edu* or faxing it to Victoria Iannotta at 215-898-9376
- No requestor signature is required for remove access.

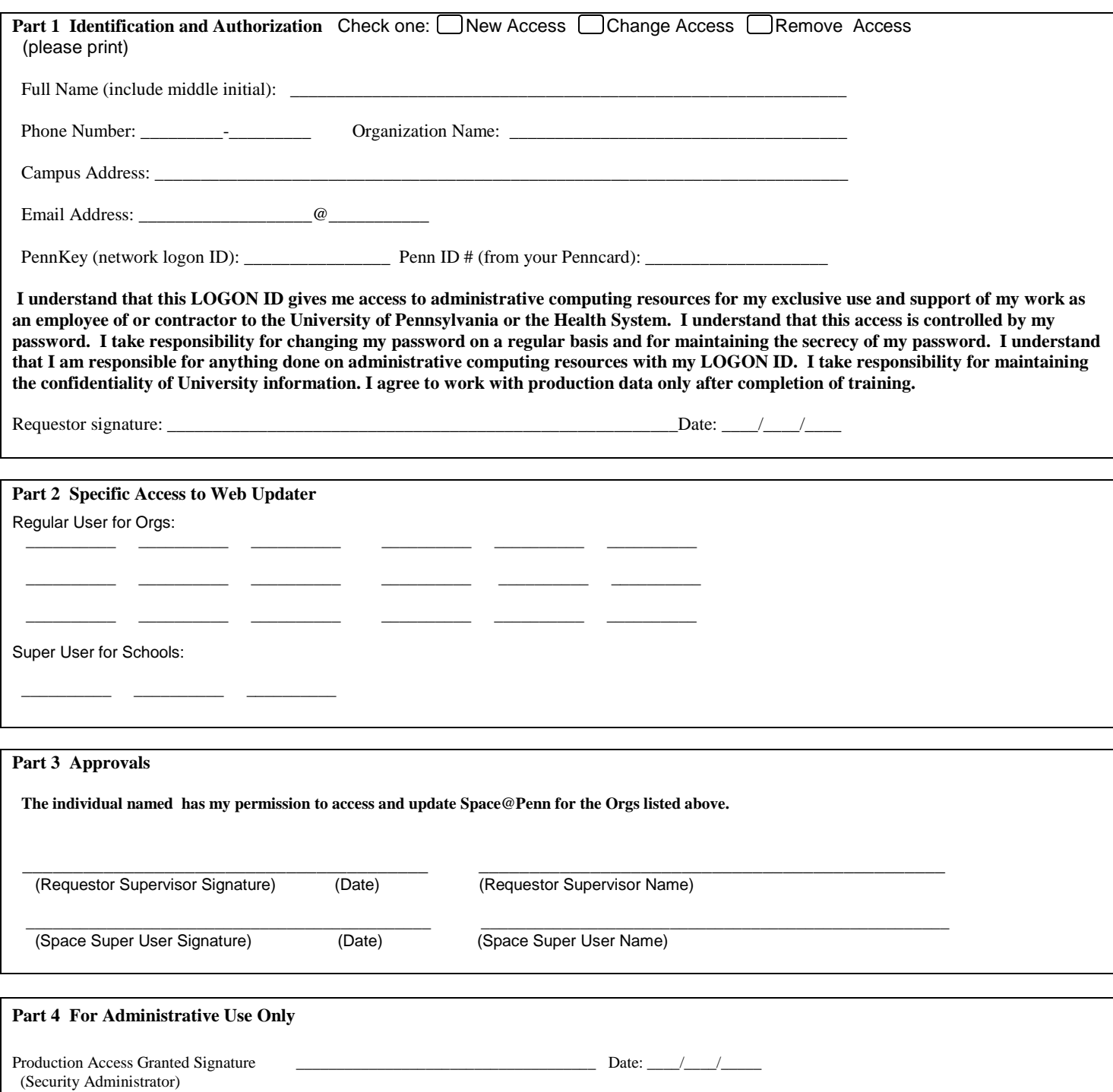